**Дмитрий Беляев**

# **КОМПЬЮТЕР**<br>*для ваших*<br>родителей

Санкт-Петербург «БХВ-Петербург» 2011

УДК 681.3.06 ББК 32.973.26-018.2 Б44

**Беляев Д. Л.**

Б44 Компьютер для ваших родителей. — 3-е изд., перераб. и доп. — СПб.: БХВ-Петербург, 2011. — 288 с.: ил.

ISBN 978-5-9775-0720-2

Описаны основы работы на компьютере начиная "с нуля". Главное внимание уделено вопросам, которые обычно вызывают недопонимание у начинающих пользователей. Рассмотрена работа в операционной системе Windows 7, в текстовом редакторе Microsoft Word и с электронными таблицами Microsoft Excel (на примере версии 2010). Описан поиск информации в Интернете с помощью Internet Explorer, а также использование почтовых программ Microsoft Outlook и Почта Windows Live. Показано, как защитить свой компьютер от вирусов. Материал книги сопровождается практическими примерами. Третье издание переработано и дополнено с учетом современных тенденций, ориентировано на работу с операционной системой Windows 7 и последними версиями программного обеспечения, содержит рекомендации по выбору ноутбука.

*Для начинающих пользователей ПК*

УДК 681.3.06 ББК 32.973.26-018.2

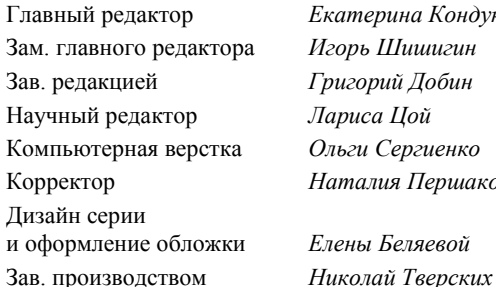

#### **Группа подготовки издания:**

Главный редактор *Екатерина Кондукова* Зам. главного редактора *Игорь Шишигин* Зав. редакцией *Григорий Добин* Научный редактор *Лариса Цой* Компьютерная верстка *Ольги Сергиенко* Наталия Першакова и оформление обложки *Елены Беляевой*

Лицензия ИД № 02429 от 24.07.00. Подписано в печать 31.03.11. Формат 70 $\times$ 100 $^1$ /<sub>16</sub>. Печать офсетная. Усл. печ. л. 23,22. Тираж 2500 экз. Заказ № "БХВ-Петербург", 190005, Санкт-Петербург, Измайловский пр., 29.

Санитарно-эпидемиологическое заключение на продукцию № 77.99.60.953.Д.005770.05.09 от 26.05.2009 г. выдано Федеральной службой по надзору в сфере защиты прав потребителей и благополучия человека.

> Отпечатано с готовых диапозитивов в ГУП "Типография "Наука" 199034, Санкт-Петербург, 9 линия, 12

# Оглавление

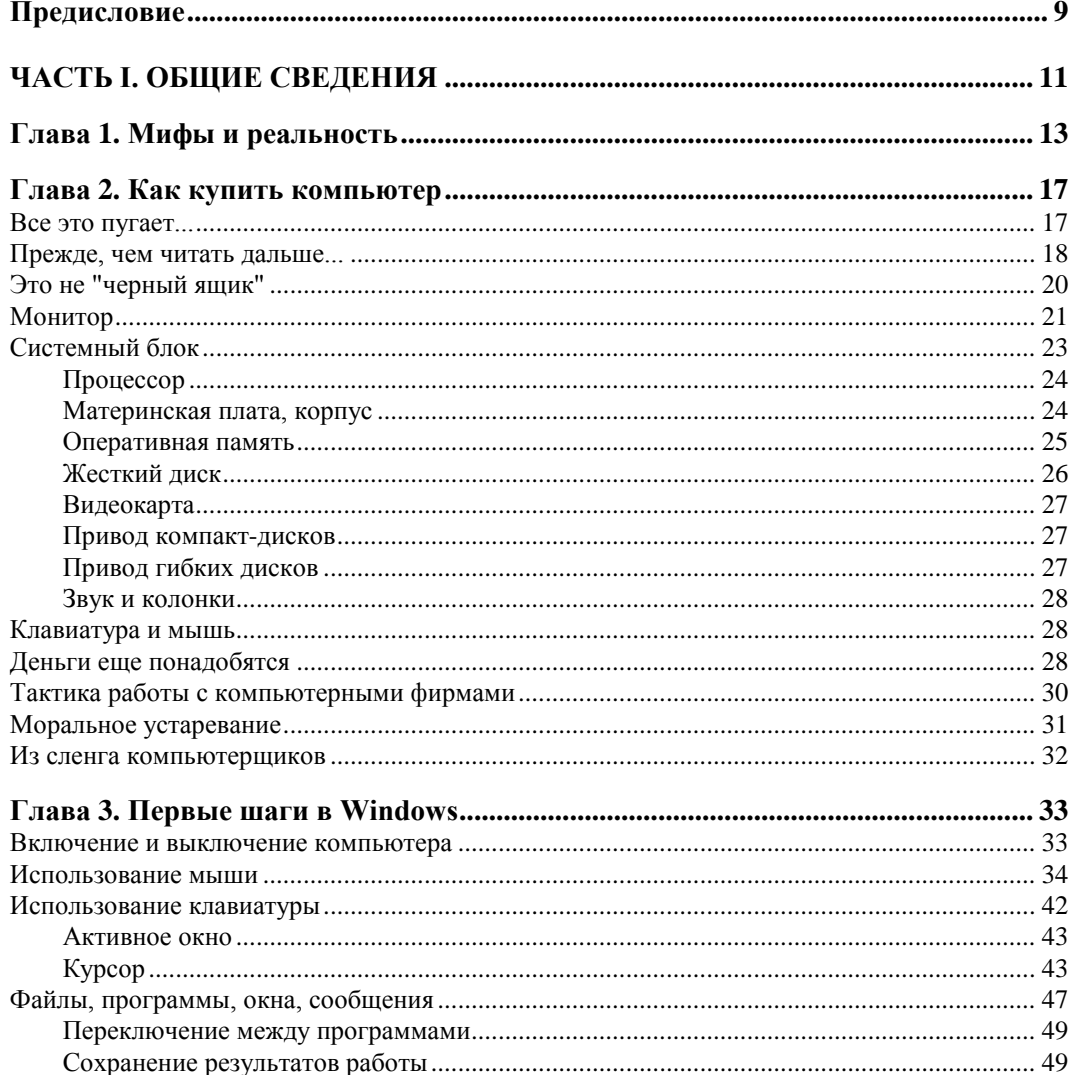

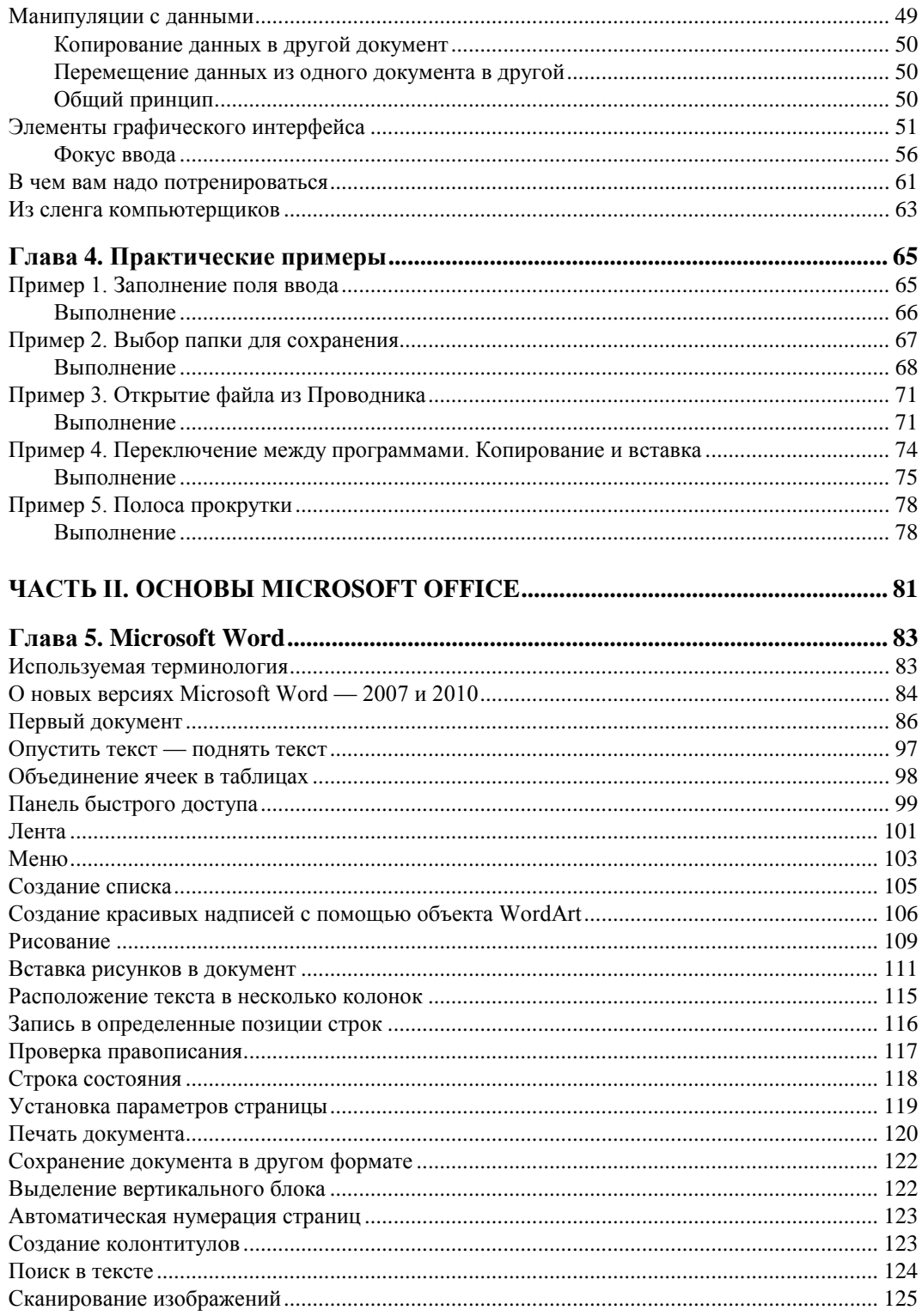

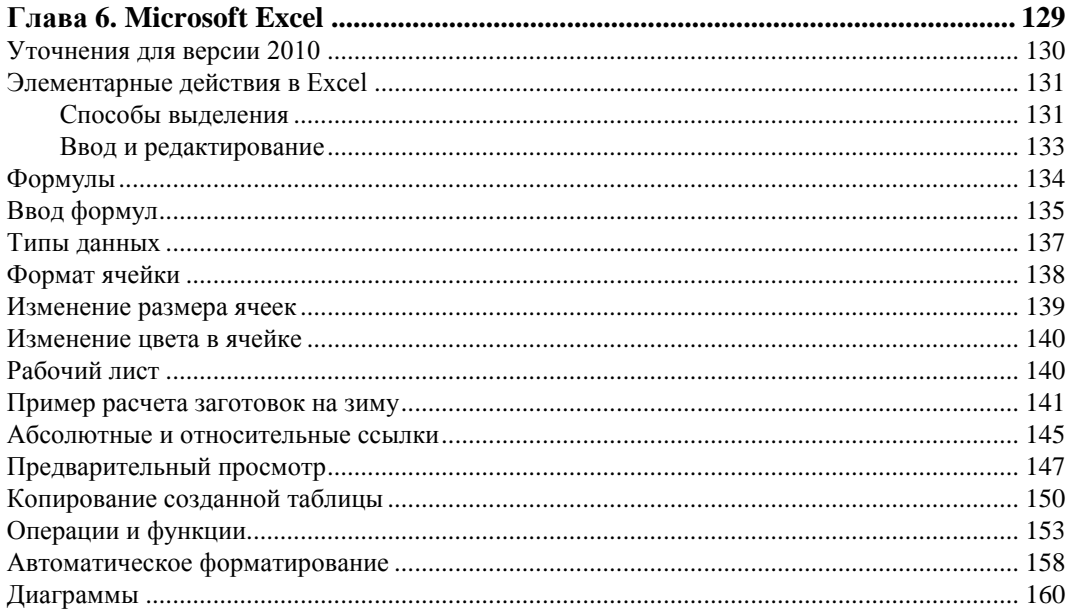

#### 

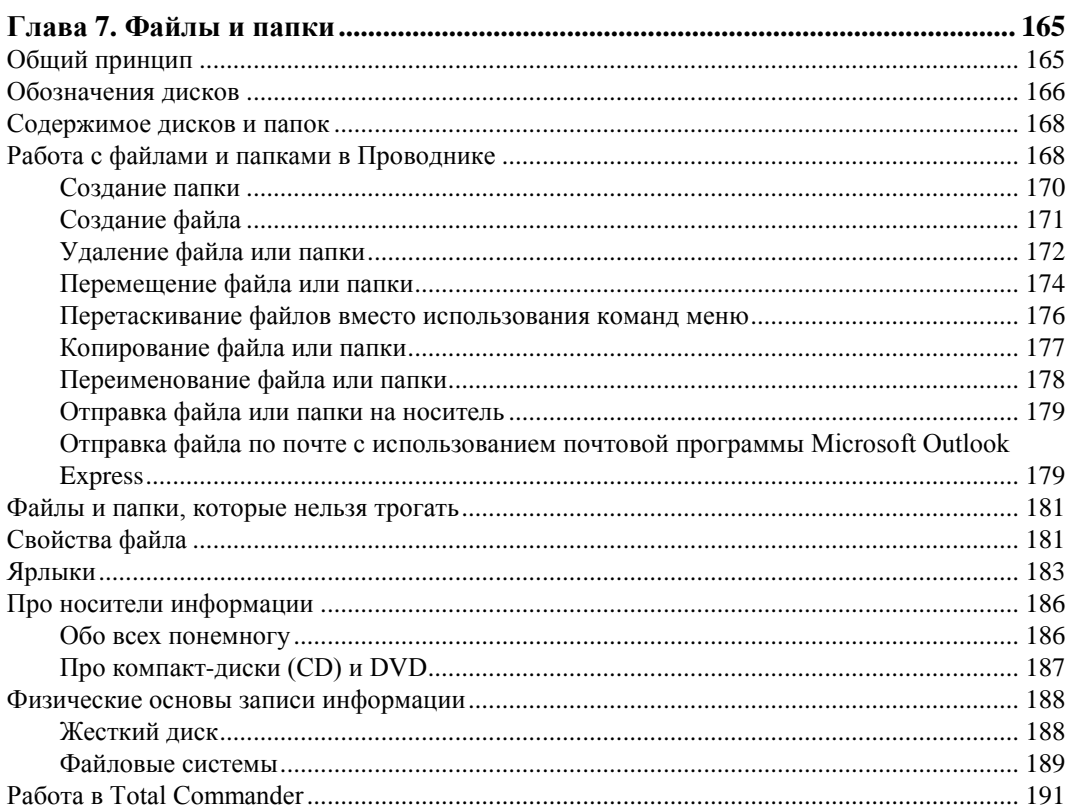

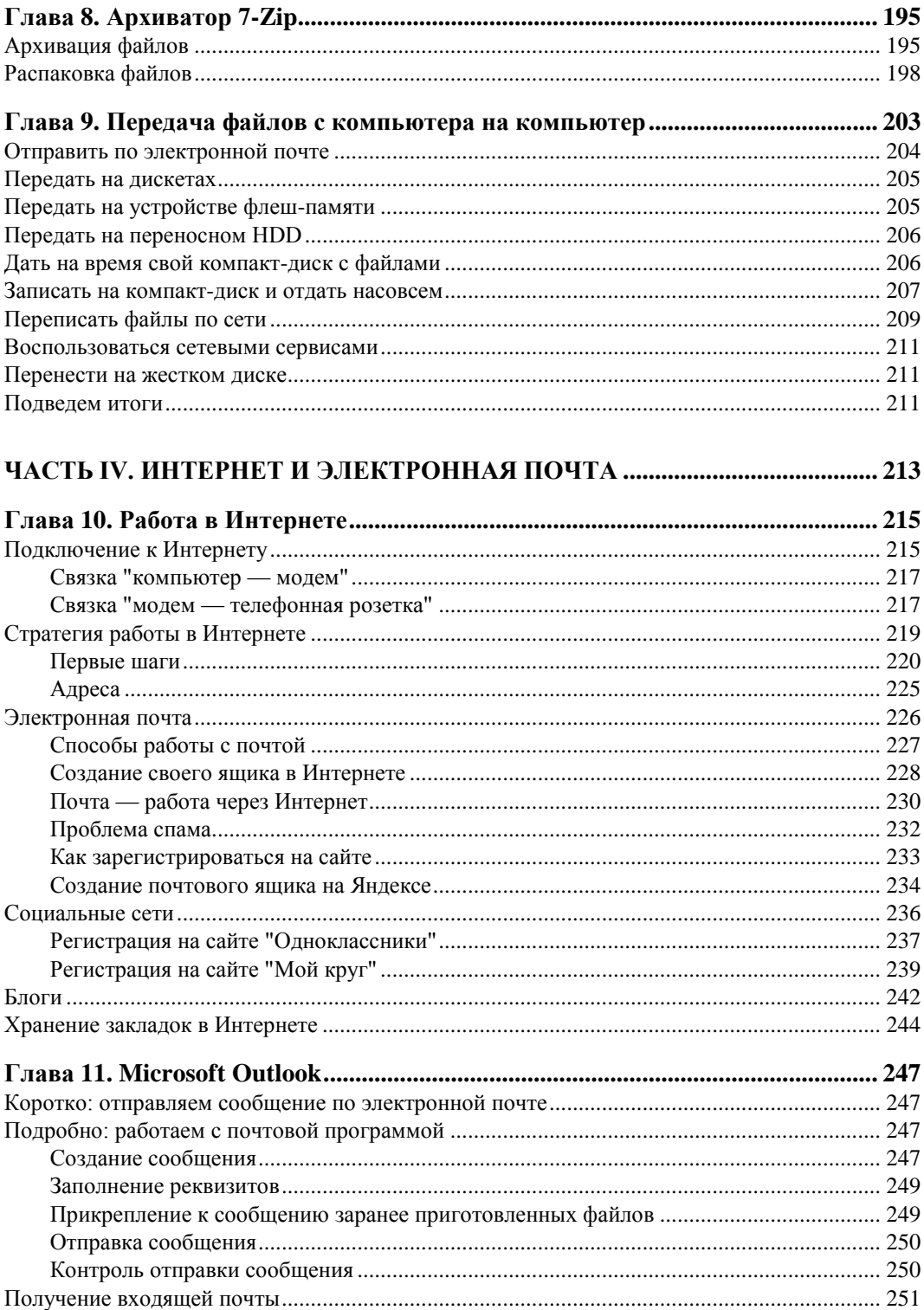

<u> 1989 - Johann Stoff, fransk politik (d. 1989)</u>

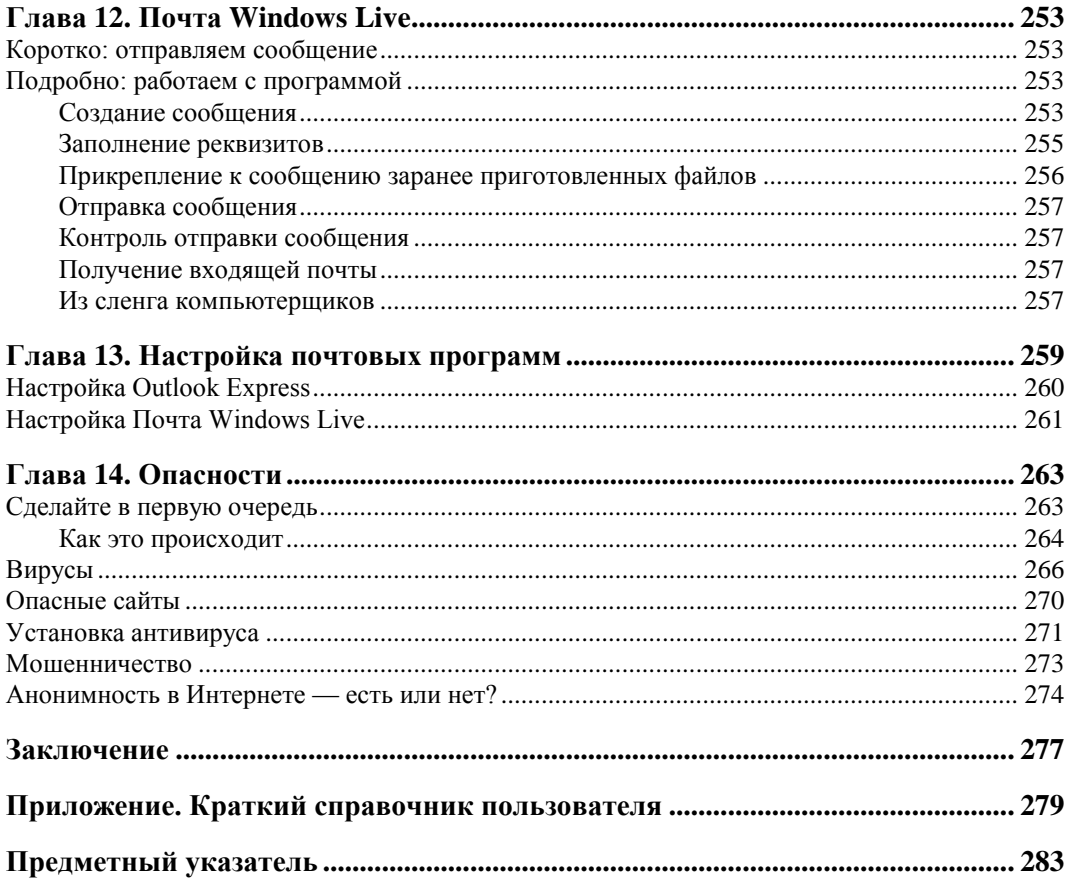

## Предисловие

Технический прогресс стал настолько ощутим, что мы теперь, прежде чем купить что-нибудь из бытовой техники, должны некоторое время посвятить изучению этой области, иначе, придя в магазин, мы даже толком не сможем объяснить, что же нам нужно. Стиральные машины, газовые плиты, мобильные телефоны - все они имеют такое количество разных характеристик, что без подготовки никуда не деться. Никогда еще не были так тесно связаны последние достижения науки и ситуация на рынке. Темпы появления всего нового просто обескураживают. Даже такой, казалось бы, несложный приборчик, как мобильный телефон, падает в цене примерно в два раза за два года с момента появления этой марки телефона на прилавках.

Компьютер же, как совокупность нескольких сложных устройств, особенно сложен для понимания, и это часто становится психологическим барьером к использованию компьютера в своей жизни человеком, которому по характеру своей деятельности не приходилось с ним сталкиваться на работе. Если вы частенько произносите фразу: "Я слишком отстал от всего этого, чтобы разобраться в компьютере, научиться на нем работать, и, тем более, пользоваться всеми этими современными штучками, вроде электронной почты, Интернета", - значит, вы все еще принадлежите к подавляющему большинству, по крайней мере, у нас в России. Есть еще одна категория — это люди, которые в связи с необходимостью использовать компьютер на работе прошли компьютерные курсы и что-то помнят, что-то знают, но каждый раз, когда дело доходит до чего-нибудь практического, понимают, что не помнят практически ничего. Почему-то пальцы не ложатся привычно на клавиатуру, а чтобы набрать одно слово, приходится долго выискивать взглядом нужную букву. Получается, что по степени владения компьютером люди в первом приближении делятся на такие категории:

□ опытные пользователи — как их называют у нас, т. е. те, кто уверенно себя чувствует, а если чего-то не знают, умеют правильно задать вопрос. Статистики у меня на руках нет, но почему-то мне кажется, что это самая малочисленная категория, даже если принять в расчет нашу учащуюся молодежь, хотя эта книга не для студентов, а для людей среднего и старшего возраста;

- вторая категория людей те, кто кое-как справляется с определенным, обычно узким кругом задач. Они формально принадлежат к категории "пользователи" и в анкетах ставят галочку напротив пункта "владение компьютером", но реально оказываются не в состоянии отойти на шаг от записанных на бумажку инструкций со слов человека, который исполняет роль инструктора, то есть опытного сотрудника или компьютерщика в своем отделе. Эта армия быстро пополняется все новыми кадрами;
- третья категория все еще самая большая, это те, кто ставит себе ноль по десятибалльной шкале. Для двух последних категорий наших граждан и с их помощью написана эта книга.

По характеру работы мне приходилось отвечать на такое количество вопросов от пользователей, что постепенно ответы на них стали складываться в рекомендации и руководства по использованию разных программ и компьютера вообще. Неугасающий интерес таких людей и их желание понять, как все-таки общаться с этой машиной, подтолкнули меня к написанию данной книги. Тематика и содержание глав основаны на их вопросах, хотя изложение имеет вид повествовательного описания базовых принципов от простого к сложному. Эту книгу уже начали читать и задавать по ней вопросы, еще до того как было решено, что она станет книгой. Мои родители, прочитав распечатки, загорелись и купили себе компьютер. Через два месяца моя мама без каких бы то ни было трудностей уже выходила в Интернет и обменивалась электронными письмами со мной и с моей сестрой, которая живет в Санкт-Петербурге. Черновые материалы, послужившие основой этой книги, побывали под критическим взглядом знающих свое дело людей. Все их замечания и предложения были учтены.

Разделы, посвященные покупке компьютера, описанию работы в Интернете и созданию своего почтового ящика, делают книгу ориентированной не просто на пользователей в организациях, а, скорее, на хозяина домашнего компьютера, что повышает планку минимально необходимых знаний.

Желаю вам держаться в курсе всех событий и разбираться во всех новинках техники, общаться со своими родными и друзьями, как бы далеко они ни находились, тем более, что, имея в доме компьютер, подключенный к Интернету, это делать совсем несложно.

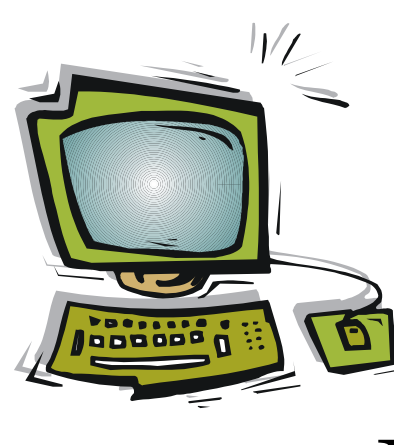

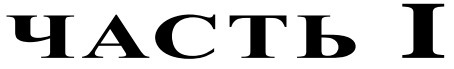

# **Общие сведения**

- **Глава 1.** Мифы и реальность
- **Глава 2.** Как купить компьютер
- **Глава 3.** Первые шаги в Windows
- **Глава 4.** Практические примеры

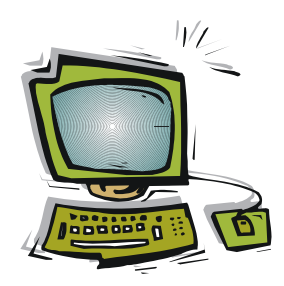

# **Мифы и реальность**

Когда-то я посмотрел художественный фильм, где один из героев говорил: "Раньше я был хорошим программистом и очень много работал за компьютером. Я написал программу, которая может полностью управлять всеми системами лайнера во время круиза даже без участия человека. Продавая ее везде, моя фирма обогатилась. Но от постоянного сидения за монитором у меня началось отравление медью, и я стал инвалидом. Теперь, чтобы жить, мне каждый день нужно ставить пиявок. А моя фирма уволила меня, когда я стал им не нужен. И вот теперь я отомщу: я полностью возьму контроль над программой (уж я-то знаю, как это сделать) и устрою аварию".

Сколько в одной этой фразе вместилось мифов о компьютерах и программистах, сосчитать сложно. Но удивило меня другое. Я бы даже не запомнил этот фильм, если бы примерно через неделю ко мне на работе не подошла одна женщина и не спросила: "Вы не знаете, нам не собираются менять наши мониторы на новые, как недавно поставили вашему начальнику?" (Под "старыми" и "новыми" подразумевались электронно-лучевые и жидкокристаллические соответственно.) Когда я ответил, что не знаю, она решила меня заинтересовать и сказала: "Кстати, и у вас тоже старый монитор стоит. А вы знаете, что эти мониторы очень вредные? От них идет отравление медью. Я фильм на днях смотрела, так там один мужчина вообще инвалидом стал".

И вот тогда-то я крепко задумался. "Боже, как можно верить во все эти фильмы?" Но угадайте, какая мысль пришла мне в голову позже? Да, да. Несмотря на то, что я был уверен, что все это полнейшая чушь, я подумал: "А вдруг в этом есть доля правды? Мало ли чего я не знаю". Благо, Интернет — под рукою. Набираю поиск по ключевым словам: "мониторы отравление медью". Поиск не дает результатов. Я сделал много запросов с разными комбинациями слов "монитор", "отравление", "медью", "высокочастотное", "излучение", "электромагнитное поле", но ни разу не нашел ни единого хотя бы намека на какуюлибо связь мониторов и отравления организма медью. Хотя о других вредных факторах я нашел много информации. Окончательно успокоившись, я немного даже постыдился, что попал под влияние одной из разновидностей мифа о компьютерах.

Перечислим основные из них. В категорию самых затертых до дыр, как старые джинсы, попадают следующие.

- □ Компьютер вреден для здоровья. Напомню, что вреден скорее не компьютер, а нарушения правил техники безопасности, санитарно-гигиенических норм при работе на компьютере и нарушения распорядка дня, связанные с этой работой. Естественно, что если сидеть, наклонившись близко к монитору, без перерыва до тех пор, пока либо в глазах от напряжения не начнут лопаться сосуды, либо желудок не прокричит, что он уже не может больше существовать без еды и питья, либо тело не онемеет от неподвижной позы, при этом не проветривать помещение, не гулять на свежем воздухе, не чередовать умственную работу с физической, то можно смело рассчитывать на некоторый негативный эффект.
- □ Компьютер ведет к замкнутости и сумасшествию. Дети от него тупеют. Здесь перепутаны причины и следствие. Скорее замкнутые люди, обнаружив, что им легче общаться с машиной, начинают избегать всего, что связано с людьми, но не наоборот. По поводу детей можно сказать следующее. Тупеют не от компьютера, а от бесконечных, зацикленных попыток сделать что-то, что не получается. Возьмите себе за правило, а если у вас есть ребенок, то научите его - когда за компьютером что-то долго не получается, нужно прекратить работу, выключить его и заставить себя отвлечься на реальный мир, сделать что-нибудь по дому, сходить в магазин за продуктами. Поговорить о проблеме с друзьями. Лучше отложить повторную попытку на следующий день. Иначе вы кроме усталости не получите ничего.
- □ От компьютера страдают семейные отношения. Я бы сказал, что, появившись в доме, компьютер попробует испытать, насколько вы контролируете ситуацию в доме и кто тут главный. Но если у вас есть хоть какие-то организационные навыки, то вы справитесь с этим без труда.

Следующие мифы относятся к тому, что навязывают нам фильмы. Некоторые из них я оставляю без комментария.

- □ В развитых странах компьютеры управляют всем и вся без участия человека.
- □ Управляя самолетами и поездами, компьютеры в один прекрасный момент под влиянием злых хакеров или вирусов сходят с ума и устраивают катастрофы. Они-то и доведут человечество до катаклизма. Особенно опасны военные компьютеры. Например, компьютеры одной ядерной державы, управляющие ракетами, могут самовольно принять решение на запуск ядерной ракеты в сторону потенциального противника со всеми вытекающими отсюда последствиями.

#### □ Вирусы могут уничтожить компьютер или, по крайней мере, привести в негодность каждую его деталь.

На самом деле под воздействие вируса может попасть только та функциональная часть компьютера, которая доступна программам вообще. Это содержимое оперативной памяти, жесткого диска, сменных накопителей, а также перепрограммируемые аппаратные части (перезаписываемые ПЗУ), например Flash BIOS на материнской плате. Это значит, что вирус может повредить данные, другие программы, но не может повредить "железо" компьютера. Следовательно, работоспособность компьютера восстановить можно.

□ Компьютерные программы способны самостоятельно сочинить музыку, а для создания анимационного фильма достаточно обрисовать общую идею, запустить программу - и идти домой.

Когда-то, увольняясь из армии, я рассказал одному своему сослуживцу, что собираюсь стать программистом. На это он мне авторитетно ответил, что мои надежды вряд ли оправдаются, т. к. в настоящее время программисты уже не нужны: "Дело в том, что теперь компьютеры сами пишут программы, ты только рисуешь мышкой по экрану, какой ты ее хочешь видеть, и все".

- □ А этот миф создали, видимо, более осведомленные люди: Любой отечественный инженер-программист в тысячу раз лучше западного и, тем более, американского. Скорее всего именно поэтому мы все теперь пользуемся офисными продуктами фирмы Microsoft, используем базы данных фирмы Oracle и программируем с помощью языков, разработанных в Borland и SAN Microsystems. А если говорить серьезно, то сейчас популярные программные продукты, вроде Microsoft Office, создаются не отдельными программистами и даже не группами программистов. В их создании принимает участие большое число людей разных профессий. Поэтому качество программы определяется не личностными характеристиками программистов, а грамотностью управления проектом и продвижения продукта на рынке. А разговоры на тему "чьи программисты лучше" просто неактуальны.
- П Миф о незащищенности информации. Опытный пользователь, знающий систему UNIX, может обойти любой пароль и через Интернет проникнуть в центральную базу данных Министерства обороны США.

Оценивая место мифов в истории человечества вообще, можно задуматься, зачем, собственно, развеивать их? Пусть информационные технологии будут окутаны завесой тайны для непосвященных. Может, и нужно оставить при себе красивые и страшные истории про компьютеры. Почему бы при встрече не повеселить друзей хорошей байкой? Согласен. Только надо помнить и о другой стороне мифов.

Есть два смысла у слова "хакер". В "хорошем" смысле хакером называют человека, который любит копаться в своем компьютере, экспериментировать, обнаруживать интересные возможности, чинить то, что, по мнению многих, никогда уже не будет работать. Обычно он пользуется системой Linux, как наиболее удобной для такого рода экспериментов и собственных доработок. А в "плохом" смысле хакер — это человек, который с помощью компьютера совершает противозаконные действия, обычно связанные со "взломом" сайтов, искажением или кражей информации, внедрением вирусов или программ-шпионов, ведущих к моральному и материальному ущербу жертвы. Итак, о хакерах в "плохом" понимании:

□ Сейчас во многих фильмах воспевают романтику, якобы присущую деструктивной деятельности хакеров. Посмотрев такой фильм, легко поверить, что каждый третий студент института просто обязан быть скрытым хакером. Что очень здорово сидеть по ночам за компьютером, подключенным к Интернету, и взламывать сайт известного банка. Взломав, украсть деньги. Выстроив цепочку анонимных прокси-серверов, избежать выслеживания. Да и что такого случится, если тебя "вычислят"? Ведь после этого либо сам банк, либо спецслужбы с удовольствием предложат тебе работать в их конторе самым главным аналитиком по информационной безопасности!

Если ваше чадо может попасть под дурное влияние этого опасного мифа, стоит провести профилактику, не дожидаясь неприятностей. Покупка студенту книги с названием "Уголовный кодекс РФ" видится мне хорошим решением. Скажите ему, что есть статьи, касающиеся умышленной порчи информации, и настоятельно порекомендуйте ознакомиться с ними.

□ Ну, и не могу обойти вниманием еще один вредный миф о том, что на предприятиях компьютеризация ведет к сокращению штата. На него могут клюнуть только те, кто никогда не видел, как происходит компьютеризация. Надо смотреть на мир реально. А реальность такова, что компьютер не уменьшает работы человеку, он может лишь в некоторых случаях помочь достигнуть большей производительности. "Компьютеры мешают жить", вот слова начальника районного масштаба, которому дали компьютер, но не дали обслуживающего персонала к нему. "У меня нет людей, которых я мог бы выделить на работу с компьютером. Но с его появлением с меня стали требовать в три раза больше отчетов, чем до него".

Вот поэтому я говорю: не верьте сказкам о компьютерах — все это вранье, и точка.

#### Внимание!

Если кто-нибудь из читателей имеет медицинское образование и владеет информацией о вредном воздействии мониторов, ведущем к отравлению медью, срочно свяжитесь с автором этой книги.

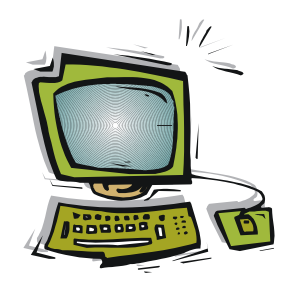

# Как купить компьютер

## Все это пугает...

Покупка компьютера — одна из самых пугающих и туманных проблем, встающих перед человеком, который знает о компьютере лишь по обрывкам информации, поступающим из новостей, рекламы, фильмов, рассказов знакомых и своих родных. Вы никогда не задумывались, почему этот загадочный предмет, прибор, часть домашней или офисной аппаратуры — называйте, как хотите окружил нас в нашей жизни настолько, что мы мысленно свыклись с ним как с чем-то элементарным и привычным в произношении, но остался при этом непостижимым, и всякие наши попытки понять его сущность бесплодны?

Вы пытались расспрашивать людей про компьютеры? Каков результат? Вы приходите в фирму или магазин бытовой техники. Обязательно некий человек сидит за столом, он смотрит в экран, иногда нажимает клавиши. Задайте себе вопрос: "Что он делает?" Ответ очевиден и бесполезен в равной степени: "Он работает за компьютером". Желание подойти и спросить: "Что Вы конкретно делаете?" — возникает, но слишком умный у него вид, да и вы знаете ответ заранее. Он может пояснить, например: "Я с помощью компьютера веду учет товаров, оформляю продажи, планирую, делаю заявки, распечатываю Вам накладные". Вы говорите: "Это понятно, а как конкретно Вы это делаете?"

Он показывает вам на экран: "Вот, видите, сюда я пишу сумму, здесь - количество, нажимаю «энтер» и все, вот сейчас выползет из принтера распечатанный документ, компьютер в конце дня подведет мне итоги по всем операциям". Вы говорите: "Спасибо", - и выходите на улицу. Насколько вы приблизились к цели? Такой же результат будет, если спросить о компьютере у знакомого или у своих же детей. Странно, во многих семьях в комнате у детей стоит компьютер, школьники с ним на "ты", а родители... с ним не общаются. Спросите знакомую: "Что Ваш сын делает на компьютере?"

— Да все игры какие-то, музыка, фильмы, в Интернете сидит часами, а так контрольные делает, рефераты, сейчас же везде все только на компьютерах сделанное принимают...

— Ну а Вы-то пользуетесь им?

- Да ну, что Вы, я и не знаю, с какой стороны к нему подходить.

— А что такое компьютер, вообще?

- Ну, это такой экран как телевизор, только меньше, и клавиатура на столе, клавиши нажимаешь, а на экране он показывает, что ты написал, мышкой двигаешь по столу, а по экрану стрелочка бегает, и еще ящик такой сбоку стоит белый с проводами воткнутыми.

Вот такое впечатление у нас о нем в жизни. Поэтому, когда заходит вопрос о покупке компьютера, перед нами разверзается пропасть, иначе не скажешь. Какой купить? Где? Вне зависимости от других знаний и навыков, приобретенных в жизни, вы будете чувствовать полную некомпетентность в этих вопросах, и это нормально. Как преодолеть эту пропасть? Прежде чем покупать, нужно войти в курс дела, "подковать" себя теоретически, узнать значение некоторых терминов и некоторых характеристик.

#### Прежде, чем читать дальше...

Действительно, давайте сначала определимся в ситуации. Если перед вами сейчас стоит компьютер - не важно, свой собственный или служебный - тогда вам нужно просто перейти к главе 3 и начать учиться им пользоваться. А весь остальной материал этой главы просмотреть, что называется, для общего развития. А вот если компьютера у вас нет, и вы действительно совсем-совсем в них не разбираетесь, то дальнейшее чтение этой главы может повергнуть вас просто в шок: какие-то материнские платы, процессоры, приводы, диски - покупать, собирать — Господи, за что это нам! И спросить не у кого, и попросить не- $KOTO...$ 

И вот теперь я хочу дать вам очень полезный совет. Прочитаете вы, если захотите, остальные разделы главы потом, когда созреете для понимания этих дел, а сейчас пойдите и купите ноутбук. Будут вам там сразу и материнская плата, и процессор, и диски, и прочая внутренняя начинка. Со времени выхода первого издания книги и подходы к выбору оборудования, и цены на него значительно изменились. Вполне современный ноутбук уже не сильно будет отличаться по цене от примерно равного по мощности настольного компьютера, а насколько возрастут легкость покупки, удобство пользования и мобильность!

Посмотрите на этих красавцев (рис. 2.1) — любой из них вполне достоин занять место на вашем рабочем столе.

Взглянем попристальнее на ноутбук, обозначенный именем ASUS K50IE, 90NZ1A310W1D436013AY. Светодиодная (а, значит, равномерная) подсветка 15,6-дюймового дисплея, двухядерный процессор Intel Core 2 Duo с частотой 2,1 ГГц, 2 Гбайт современной оперативной памяти DDR3, жесткий диск 320 Гбайт, пишущий дисковод DVD, видеокарта NVIDIA GeForce со своей собственной выделенной видеопамятью 512 Мбайт, встроенные сетевая карта, адаптер беспроводной связи Wi-Fi, веб-камера, микрофон и стереоколонки. И цена — 17 700 рублей (не думаю, что приобретение всех аналогичных комплектующих по отдельности + монитор + сборка обойдутся дешевле). Полагаю, сегодня, в первой половине 2011 года, это наилучшее предложение по соотношению "цена/возможности". И отзывы владельцев — только положительные (оценка 5 из 5).

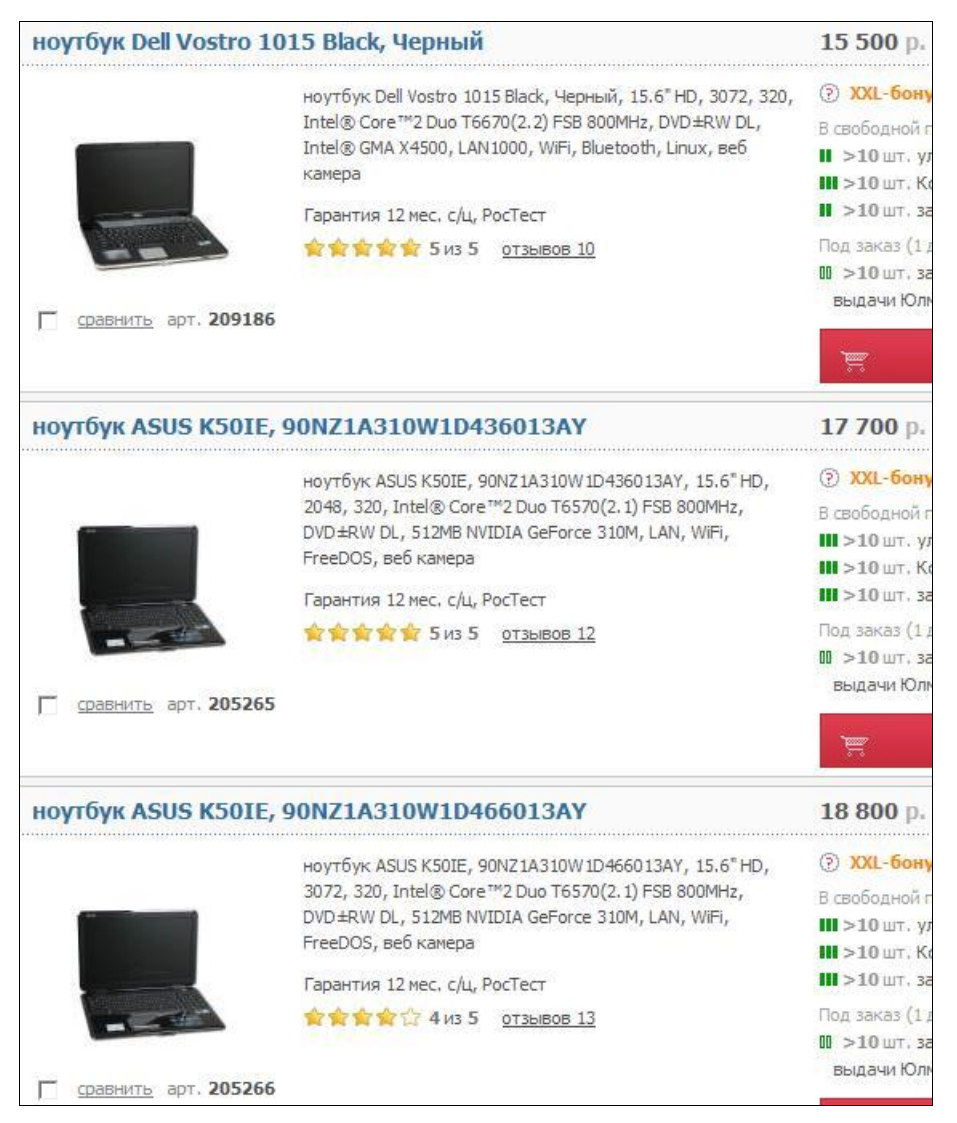

**Рис. 2.1.** Ноутбуки

#### О НЕОБХОДИМОМ ПРОГРАММНОМ ОБЕСПЕЧЕНИИ

Да, придется докупить и попросить магазин установить лицензионные операционную систему Windows 7 (вполне достаточно варианта Home Premium, она же "Домашняя расширенная") и пакет Microsoft Office 2010. Но их на любом компьютере иметь надо, так что и это не создаст дополнительных проблем.

Наверное, не будет скрытой рекламой сообщить, что снимок сделан со страницы весьма популярного в России (Москва и Санкт-Петербург с пригородами, Тула, Тверь, Ярославль) интернет-магазина "Юлмарт", достаточно и многократно проверенного и надежного, да еще имеющего в каждом городе множество пунктов выдачи покупок (сеть Outpost), куда, в ближайший к вам пункт, покупку доставят бесплатно (или прямо домой за смешную сумму в 300 рублей). Попробуйте обратиться так: http://www.ulmart.ru/ или так: (812) 336-37-77, (495) 287-42-41. Может, и получится...

А теперь можно читать дальше.

## Это не "черный ящик"

У проектировщиков есть понятия "черный ящик" и "белый ящик". "Черным ящиком" они называют некое устройство, которое сделано так, что мы можем им пользоваться без знания того, как оно устроено. Например, телевизор для нас -"черный ящик". Мы не знаем и не хотим знать, из чего он состоит, нам достаточно того, что мы умеем им пользоваться. Какие радиодетали, микросхемы внутри телевизора начинают работать, когда мы нажимаем кнопку на пульте? Неизвестно. И знать не нужно. Пусть оно останется на совести фирмы-производителя. Да и копаются внутри телевизора только в сервисном центре. Это не случайность. Телевизор именно так и задумывался инженерами, когда он еще только был в проекте, — как "черный ящик".

Компьютер таким "черным ящиком" не является. И тенденции к тому не предвидится. Почему, ведь это было бы так удобно? На заре компьютерной индустрии, когда первые фирмы, занимающиеся электроникой, решились выпускать ПК (персональные компьютеры), была идея создать "персоналку" как "черный ящик". Но компьютер сложнее телевизора, и процесс производства начал диктовать свои условия. Пришлось разделить компьютер на несколько разных устройств, соединенных между собою. И производители начали проектировать ПК по принципу "белого ящика".

"Белый ящик" подразумевает, что для того, чтобы пользоваться устройством, нужно знать, из каких частей оно состоит, и по какому принципу они между собой взаимодействуют. Это, с одной стороны, позволяло производителям совершенствовать компоненты компьютера по отдельности, а с другой - давало возможность пользователям наращивать мощность своих ПК постепенно, по модульному принципу. Оказалось, что не нужно покупать новый компьютер, если старый перестал удовлетворять. Появились деньги — купил себе более ем-

кий дисковод, принес домой, подключил, и работай. Потом докупил оперативной памяти и т. д. Так восторжествовал принцип модульности.

Когда фирмы-производители начали приходить к единым стандартам, пользователям стало еще удобнее. Теперь все комплектующие для компьютеров, производимые разными фирмами, обрели стандартные присоединительные части, позволяющие без проблем вставлять их в разъемы на материнской плате (главной плате компьютера), а благодаря рассекречиванию принципов работы устройства стали совместимыми и в программном плане. Принцип открытой архитектуры сделал сложное простым. Теперь вы можете купить материнскую плату фирмы Gigabyte со вставленным в нее процессором фирмы AMD. "Воткнете" в нее видеокарту фирмы NVIDIA и звуковую карту фирмы Creative, подключите жесткий диск фирмы IBM и все это разместите в корпусе неизвестного производителя, в котором, однако, обнаружите крепежные отверстия, точно совпадающие с отверстиями вашей материнской платы, и блок питания, выдающий именно те напряжения, которые нужны. И, конечно, собранный таким образом системный блок (все описанное в совокупности и называется системным блоком) вы подключите к любому монитору. То же относится к клавиатуре и мыши — они могут быть любые.

Этим компьютер отличается от телевизора - мы не можем просто так вынуть из телевизора соседа, к примеру, блок вертикальной развертки и вставить его на время в свой на место сгоревшего, не убедившись предварительно, что оба телевизора одной марки, и даже в этом случае нам был бы необходим диплом радиотехника. Для компьютерщика знание фирмы-производителя комплектующих имеет значение на 90 % лишь с точки зрения пристрастия к той или иной торговой марке и только в 10 % случаев с точки зрения совместимости оборудования. Отметим, однако, что на практике не все так идеально, и варианты несовместимого оборудования все же бывают.

#### **ПРИМЕЧАНИЕ**

Надо упомянуть, что принцип открытой архитектуры был предложен именно фирмой IBM, отчего компьютеры, собранные по этой схеме, называют "IBMсовместимыми". А компьютеры фирмы Apple, например, IBM-совместимыми не являются.

Таким образом, не следует относиться к компьютеру как к "черному ящику" он так не был задуман и никогда им не станет. Относитесь к нему как к совокупности устройств. Понимание этого момента приблизит вас к пониманию, какой компьютер вам нужен. Это первый шаг в строительстве моста над той страшной пропастью.

## **Монитор**

Монитор — это собственно "телевизор", в который мы смотрим, когда работаем на компьютере. Функционально монитор отличается от телевизора только тем, что не умеет принимать телевизионный сигнал из эфира, усиливать его и настраиваться на определенный канал. Буква, введенная с клавиатуры, преобразуется компьютером в графическое изображение и в виде видеосигнала по специальному кабелю подается на монитор видеоплатой (видеокартой), которая находится внутри системного блока. Монитор можно покупать совершенно независимо от компьютера.

Что нужно знать о мониторах? Они бывают *жидкокристаллическими* (LCD, от англ. Liquid Crystal Display) и *электронно-лучевыми* (на основе электроннолучевой трубки), по форме напоминающими традиционный телевизор. Электронно-лучевые мониторы иногда называют CRT-мониторами (от англ. Cathode Ray Tube, трубка на катодных лучах).

Жидкокристаллические мониторы занимают меньше места на столе, они легче, изображение на них более мягкое для глаз по сравнению с трубкой. С тыльной стороны LCD-мониторов исходит меньше электромагнитного излучения, поэтому их можно использовать в комнатах, где люди сидят друг против друга. Стоят они, соответственно, дороже CRT-мониторов. Однако "трубка" сейчас не очень распространена. Благодаря появлению LCD-мониторов цены на электронно-лучевые мониторы упали. Качество изображения хорошее у обоих типов.

#### *НЕМНОГО ПОДРОБНОСТЕЙ О ТЕХНОЛОГИЯХ LCD*

Технология производства LCD-мониторов постоянно развивается. Самые первые технологии — это STN (Super Twisted Nematic) и Thin Film Transistor (TFT, тонкопленочный транзистор). Если впрямую перевести первый термин на русский язык, получится что-то вроде "матрица пассивных скрученных нематических элементов", или, проще, пассивная матрица из жидких кристаллов с изменяемой прозрачностью. Технология STN позволяет увеличить угол закручивания спирали жидких кристаллов внутри LCD-дисплея с 90° до 270°, что обеспечивает лучшую контрастность изображения при увеличении размеров монитора по сравнению с совсем древней технологией TN (Twisted Nematic). Технология TFT заключается в том, что каждый пиксел экрана представляет собой тонкопленочный транзистор, по сути своей — активный элемент. Поэтому часто STN-мониторы называют мониторами с пассивной матрицей, а TFT-мониторы — с активной матрицей. Визуально TFT-мониторы отличаются от STN-мониторов тем, что не "слепнут" при солнечном освещении. Самые новые технологии и самые дорогостоящие мониторы на сегодня — это плазменные панели (PDP, Plasma Display Panels), или просто "плазма", и FED (Field Emission Display, монитор с электростатической эмиссией), а также LEP (Light Emission Plastics, светящийся пластик).

*Размер экрана* мониторов измеряется в дюймах. Самые распространенные сегодня размеры — это 17", 19" или 22".

Качество изображения монитора должно интересовать вас в первую очередь. Глаза не должны уставать и слезиться от нескольких минут чтения с экрана. Все современные мониторы предоставляют такое качество. Вам остается только выбрать тот, который больше нравится. Присмотритесь к разным маркам различных фирм повнимательнее — у каждой есть свои небольшие отличия. Хороших и плохих нет. Про конкретные модели мониторов в книге писать нет смысла, пото-

му что когда вы придете в магазин, там уже будет все другое. Могу сказать лишь то, что есть мониторы с глянцевым и матовым экраном. Мне больше нравятся матовые, но глянцевых последнее время больше. Еще можно условно разделить мониторы на офисные (простое внешнее оформление, низкая цена) и домашние (красивые, блестящие и подороже).

Отечественные производители электронной техники уже не уступают в надежности своим западным и юго-восточным конкурентам. Монитор "живет" дольше системного блока, выбирайте "что получше". Экономить на мониторе категорически не рекомендуется. Это самый дорогой компонент компьютера, и его нельзя модернизировать в процессе эксплуатации.

В ряде случаев существует возможность вместо монитора подключить телевизор. Для этого нужно, чтобы и телевизор, и видеокарта вашего компьютера имели совместимые друг с другом входы-выходы. Эти разъемы будут подписаны одним из следующих обозначений: VIDEO-VHS, S-VIDEO, S-VHS, совокупность разъемов Y, Pb, Pr, а также RGB. Внимательно прочитайте паспорт телевизора, прежде чем пытаться его подключать - иначе можно нечаянно вывести из строя электронику. Но, если вы собираетесь за компьютером работать, а не только смотреть фильмы, то иметь телевизор в роли монитора — будет очень неудобно. А если все, что вам нужно - это просмотр фильмов, то тогда вам не нужен компьютер — купите DVD-плеер.

## Системный блок

Системный блок, в котором комплектующие уже собраны в корпусе, часто называют готовой сборкой. Сборки бывают фирменными или "на заказ". Обратите внимание, что ни одна отечественная фирма не производит комплектующие, а только собирает их в одном корпусе. Не составляют исключения и мониторы... Что дает фирменная сборка? Предприятие, производящее сборку, после того как соберет системный блок, тестирует все системы на совместимость и устойчивость работы специальными программами. Собрав такой компьютер, фирма повышает его стоимость на стоимость работ. Но особенно много вы заплатите за имя фирмы (brand-name), покупая иностранную сборку. Очень часто в иностранных сборках встречается нестандартный корпус, и многие комплектующие бывают совместимыми только с их оборудованием.

Самым приемлемым вариантом сборки является "местная" сборка, или сборка на заказ. То есть компьютер собирается там же, где и продается. В такой фирме можно присмотреть готовый компьютер на витрине и, в случае необходимости, что-то в нем заменить или добавить. Если вам собирают индивидуальную конфигурацию, то это занимает 2-3 часа. Обычно сборка производится фирмойпродавцом бесплатно.

Если ваш приятель предложит вам купить компьютер по частям и собрать его дома, то это очень даже неплохой вариант, поскольку он обойдется дешевле. Но сами, без помощи друзей, вы компьютер не соберете. А в случае, если при сборке компьютера обнаружится, что что-то не работает, придется идти в магазин менять брак.

#### Процессор

Процессор — главная микросхема в компьютере. Выглядит как небольшая квадратная пластинка с многочисленными ножками.

Перед покупкой процессора необходимо определиться с задачами, которые нужно будет решать на компьютере. От процессора в первую очередь зависит производительность компьютера. Чем выше скорость работы процессора, тем выше быстродействие компьютера. Основные характеристики, позволяющие отличать один процессор от другого - это тактовая частота, разрядность, рабочее напряжение, коэффициент внутреннего умножения тактовой частоты и размер кэш-памяти. Тактовая частота измеряется в МГц (мегагерцах) или ГГц (гигагерцах). Чем выше частота, тем быстрее процессор. Наиболее распространены процессоры фирм Intel и AMD. Для хорошего компьютера лучше покупать процессор с самой высокой частотой (выбираете по прайс-листу до резкого возрастания цены по отношению к частоте).

Вставляется процессор в материнскую плату внутри системного блока и накрывается сверху радиатором с вентилятором (processor cooler, или кулер), поэтому его не видно. Для лучшей теплоотдачи между соприкасающимися поверхностями процессора и радиатора иногда наносят теплопроводящую пасту.

Как и все компоненты компьютера, кулер оплачивается отдельно. Лучше купить кулер мощный и с большим радиатором, тогда он будет охлаждать процессор до нужной температуры при меньших оборотах и, следовательно, меньше шуметь. А это важно. К тому же более дорогие кулеры дольше живут, а дешевые через некоторый период работы начинают дребезжать.

#### Материнская плата, корпус

Материнские платы (motherboard) выпускаются под конкретный тип процессора, поэтому покупается материнская плата обычно вместе с процессором. Как правило, продавцы, чтобы уменьшить риск возврата товара, сами вставляют процессор в материнскую плату, наносят теплопроводящую пасту и защелкивают сверху кулером. Покупайте современную материнскую плату, т. к. от ее характеристик во вторую очередь после процессора зависит производительность компьютера.

Наиболее внушающими доверие фирмами — производителями материнских плат являются Gigabyte, Intel, ASUS. Основная характеристика - частота системной шины. Как и в процессорах, увеличение частоты увеличивает производительность компьютера.

Часто предлагают *интегрированные* материнские платы, в которые уже встроены видео, звук и сеть (сетевой адаптер для подключения к локальной сети). В этом случае вам не придется покупать отдельные видео- и звуковую карты. Покупка интегрированной материнской платы в сумме может обойтись дешевле, чем комплект компонентов по отдельности. Впрочем, опытные пользователи предпочитают покупать отдельно звуковую и видеокарту. Видимо, это объясняется желанием максимально удовлетворить свои потребности. Ну и, конечно, немаловажно то, что очень удобно иметь возможность менять видеокарту и звуковую карту независимо друг от друга.

Если же вы хотите купить компьютер за меньшие деньги — берите интегрированную. Интегрированная плата немного отличается по внешнему виду. У нее есть сигнальный выход на монитор (со встроенной видеокарты). Если интегрирован и звук, то имеется и звуковой выход на колонки (со встроенной звуковой платы), и т. д. Встроенный сетевой (Ethernet) адаптер может пригодиться, если вы будете подключаться к локальной сети, в том числе к Интернету, через домашнюю сеть, или же к Интернету с помощью ADSL-модема или кабельного модема, имеющих Ethernet-интерфейс. Если на материнской плате не оказалось встроенного сетевого разъема, вы можете купить и вставить в нее отдельную сетевую плату. В комплекте с сетевой платой поставляется диск с драйвером, который потребуется при ее установке.

Ну, а подобрав материнскую плату с процессором, не забудьте о *корпусе*, в котором они будут находиться. Корпус представляет собой пустую металлическую коробку с блоком питания внутри. В корпусе монтируются материнская плата со всем, что в нее вставляется, и дисководы. На лицевой панели корпуса имеются кнопки включения, сброса и разные индикаторы. А на задней стенке расположены разъемы питания и отверстия, куда выводятся внешние разъемы материнской платы и дополнительных плат.

#### **Оперативная память**

Количество оперативной памяти (RAM, Random Access Memory, память с произвольным доступом) — третья по значимости характеристика ПК. Чем памяти больше, тем лучше.

Ее значения обычно равны результату возведения в степень числа два: 1, 2, 4 Гбайт (гигабайт) и т. д. Для домашнего компьютера с операционной системой Windows 7 минимум — это 1 Гбайт оперативной памяти, норма — 2 Гбайт. Не углубляясь в теорию, надо отметить, что оперативная память бывает разных типов: DIMM, DDR (DDR2, DDR3), RIMM. Обычно на витрине магазина она так и подписана, например: "DDR3, 1 Гб". Под какую память рассчитана ваша материнская плата — ищите в характеристиках (описании) самой материнской платы.

#### Жесткий диск

Продолжаем рассказ о том, без чего нельзя обойтись. Жесткий диск (HDD, Hard Disk Drive), или "винчестер" (многие любители сленга для краткости произношения называют его "винт"), хранит большую часть информации не только когда компьютер работает, но и когда он выключен.

Основная характеристика - объем записываемой информации. Чем места больше, тем лучше. "Растут" винчестеры очень быстро. Если раньше на компьютерах уровня Pentium 100 обычно ставились диски размером от 200 до 1200 Мбайт, то сейчас современный компьютер обычно оснащается диском от 160 гигабайт. Цена дисков, различающихся по объему вдвое, может отличаться всего на 3-5 %.

Вторая характеристика - стандарт интерфейса подключения. Это в порядке появления на рынке: IDE (Integrated Drive Electronics, электроника, встроенная в привод), EIDE (Enhanced IDE, т. е. расширенный IDE), SATA (Serial ATA, последовательный интерфейс обмена данными), eSATA (External SATA, внешний SATA) — интерфейс подключения внешних устройств, поддерживающий режим "горячей замены" и, наконец, SAS (Serial Attached SCSI, последовательно подключенный SCSI), который обеспечивает подключение по физическому интерфейсу, аналогичному SATA, устройств, управляемых набором команд.

Поломка жесткого диска приносит больше всего ущерба, т. к. записанная на него информация теряется. Некоторые компьютерные фирмы могут восстановить информацию, но данная услуга стоит дорого, и не всегда удается извлечь все потерянные данные. Поэтому покупать следует винчестеры надежных производителей. Хорошо зарекомендовали себя винчестеры фирм Seagate и Western Digital. Разговоры о том, какие диски надежнее, очень популярны в среде компьютерщиков, поинтересуйтесь у них, прежде чем идти в магазин.

Некоторые материнские платы предоставляют возможность подключить набор жестких дисков как RAID-массив. RAID-массив - это технология, которая позволяет снизить риск потери своих данных, или увеличить скорость записи/считывания данных с дисков, или и то и другое одновременно. Примером RAID-массива для увеличения надежности является RAID-1 ("Зеркало") - информация пишется одновременно на два одинаковых диска (данные дублируются), а при выходе одного из них из строя остается доступной со второго диска. Пример увеличения производительности - это RAID-0. В этом случае информация пишется одновременно на два диска, распределяясь между ними: половина на один, вторая — на другой. Каждый диск тратит вдвое меньше времени на запись/считывание, за счет чего повышается общая производительность. Возможны комбинации этих вариантов. Если материнская плата не позволяет создать RAID-массив, а ваши данные вам будут дороги, можно просто подключить два диска: один основной, другой - резервный, и периодически копировать ценные данные на второй диск.

#### **Видеокарта**

Первый вопрос, который задают вам продавцы в магазинах, обычно звучит так: "Вы собираетесь играть на своем компьютере в современные игры или заниматься серьезной графикой?" Это объясняется тем, что для простой работы вроде набора и распечатывания документов, несложных игр и даже для просмотра фильмов, записанных на компакт-диски, подойдет любая видеокарта с объемом собственной памяти 256 Мбайт (это определяется требованиями операционной системы, устанавливаемой на компьютер).

Для любителей трехмерных игр карта нужна более мощная — на 512 Мбайт или более. Фирма-производитель не играет особой роли. Можно рекомендовать, например, NVIDIA или ASUS. Опять-таки, если вы покупаете комплектующие отдельно, с расчетом собрать компьютер дома, посоветуйтесь с продавцом, подойдет ли такая плата к слотам на вашей материнской плате. Или посмотрите самостоятельно, какие слоты на ней имеются — они бывают подписаны PCI или AGP (ISA — на старых моделях), и покупайте соответствующие видео- и звуковую карты.

#### **Привод компакт-дисков**

В общем, описанных компонентов уже достаточно, чтобы компьютер работал. Теперь зададим себе вопрос: "Каким образом я смогу загружать в свой компьютер информацию большого объема: программы, фильмы, музыку и т. д?" Ответ на этот вопрос нам дает DVD-привод. Современные приводы DVD±RW позволяют читать и записывать компакт-диски, читать и записывать диски DVD, существуют и перезаписываемые диски CD и DVD, на которые можно записывать и перезаписывать информацию. Уже вполне доступен по цене привод Blu-Ray, позволяющий записывать видео высокой четкости, у этого привода также сохраняется возможность записывать диски CD и DVD. Однослойный диск Blu-Ray может хранить 23,3 Гбайт, двухслойный — 46,6 Гбайт. В зависимости от поставленной задачи выберите себе нужное устройство.

#### **Привод гибких дисков**

Он нужен, чтобы быстро и удобно записывать/считывать информацию небольшого объема (до 1,44 Мбайт) на дискеты. Иногда его называют *флоппидисковод* или просто FDD (Floppy Disk Drive).

Это устройство уже морально устарело, его используют в основном для сдачи отчетов в электронном виде в некоторые госслужбы. Сейчас для быстрой записи и считывания информации используют флеш-накопители (*флешки*).

#### **Звук и колонки**

Звуком "заведует" звуковая карта, с ее выхода звук подается на колонки. Если у вас высокие требования к исходящей из компьютера музыке, покупайте что подороже и покачественней.

## **Клавиатура и мышь**

Клавиатура и мышь могут быть любыми. Выбирайте не те, что дороже, а те, что удобнее. Подержите мышь в руке, понажимайте клавиши на клавиатуре нужное устройство вы почувствуете легко.

Очень удобно пользоваться *беспроводными* клавиатурой и мышью — обратите на них внимание при покупке этих устройств ввода.

## **Деньги еще понадобятся**

Итак, давайте перечислим основные комплектующие нашего будущего компьютера.

**Необходимое** (без чего компьютер не будет работать):

- процессор; ٠
- кулер;
- материнская плата;
- корпус (и блок питания в нем!); ٠
- оперативная память;
- видеокарта (если только уже не присутствует в интегрированной материнской плате);
- жесткий диск;
- клавиатура и мышь (хотя формально компьютер может работать и без  $\bullet$ мыши ).
- **Желательное** (без чего возможности компьютера не полностью реализуются):
	- DVD $\pm$ RW и т. д.:
	- звуковая карта (если только уже не присутствует в интегрированной материнской плате);
	- сетевая карта (если нет в интегрированной и если планируется подключать компьютер к сети);
	- колонки (раз будет звуковая карта, значит, и колонки понадобятся).

Ну, и то, о чем здесь я еще не упомянул. А вы думали, что на этом затраты закончились? Нет, деньги еще понадобятся, улыбнусь я вам.

- Если вы собираетесь выходить в Интернет или пользоваться электронной почтой, то понадобится *модем* (сокращенно от "модулятор-демодулятор"). Само собой, нужна еще и телефонная линия, куда будет подключаться модем.
	- *Dial-up (дозванивающиеся) модемы* самые "тихоходные". Они преобразуют цифровой сигнал от компьютера в звуковой сигнал, передаваемый по телефонной линии, а также осуществляют и обратное преобразование. Эти устройства безнадежно морально устарели, и упоминаем мы их здесь только из соображений совместимости со старыми компьютерами.

Модемы dial-up бывают внешними и внутренними. *Внешние* модемы выполнены в виде отдельного устройства, а *внутренние* вставляются непосредственно в слот материнской платы.

- *Модемы DSL* (ADSL, XDSL и т. д.) работают на основе высокочастотной модуляции, не разрывая телефонную линию (работая в Интернете, можно пользоваться телефоном), и выполнены, как правило, в виде отдельного устройства.
- *Кабельные модемы* работают не по телефонной линии, а по кабелю (как правило, кабельного телевидения), и также выполнены в виде отдельного устройства.
- *Модемы мобильного Интернета* (GPRS/EDGE/3G) и "Yota" (4G) в полном соответствии со своим названием обеспечивают подключение к Интернету на всей зоне покрытия оператора, в том числе и во время движения (автомобиль, автобус) на скоростях до 48 Кбит/с (для GPRS), до 200 Кбит/с (для EDGE), до 3,2 Мбит/с (для 3G) и до 10 Мбит/с (для 4G).

Модемы DSL и кабельные модемы подключаются к компьютеру с помощью Ethernet-кабеля (через сетевую плату) или через USB-разъем и обеспечивают самые высокие скорости работы в Интернете, ограниченные только выбранным вами тарифным планом. Модемы мобильного Интернета подключаются к компьютеру как правило через USB-разъем *(подробнее о модемах и способах подключения к Интернету см. главу 10).*

- Для школьника или студента практически необходим *принтер*. Купите простой лазерный черно-белый. Хорошую репутацию имеют принтеры Samsung и HP LaserJet. Впрочем, техника меняется очень быстро — может, к моменту, когда вы прочитаете эту книгу, появится еще что-нибудь получше, — так что это не реклама, а просто пример того, что можно купить.
- *Сканер* позволяет сканировать изображение с листа бумаги и сохранить его в виде рисунка на жестком диске. Специальные программы распознавания помогут выделить из этого рисунка печатный текст и картинки и сохра-

нить их в формате текстового редактора. После этого текст станет доступен для редактирования.

- *Веб-камера —* это видеокамера, которая подключается к компьютеру и передает на него изображение. Специальные программы общения через Интернет могут передавать ваше изображение собеседнику в режиме *он-лайн* (on-line), т. е. непрерывно в течение всего времени разговора.
- *Цифровой фотоаппарат* позволяет создать цифровые фотографии и загрузить на компьютер отснятые кадры.
- *Источник бесперебойного питания* (ИБП) для работы в условиях нестабильного напряжения в сети 220 В. Такой источник представляет собой аккумулятор — во время нормальной работы он заряжается, а при отключении электросети "держит" напряжение около пяти-десяти минут, что достаточно, чтобы сохранить свою работу и выключить компьютер.
- *TV-тюнер —* дополняет компьютер до функциональности телевизора, обеспечивает прием телевизионных каналов, радио, даже запись телепередач. Хорош там, где уверенный прием телепрограмм, в зоне плохого приема работать не будет.
- *Флеш-память* (флеш-диски, флеш-карты) позволяет быстро переносить большие объемы информации с компьютера на компьютер.

Кроме того, вам понадобятся всякого рода сменные носители: дискеты, чистые "болванки" CD и DVD. Ведь захотите же вы иногда посмотреть фильм или послушать музыку?

#### **Тактика работы с компьютерными фирмами**

Перед тем как что-либо покупать, возьмите в каждой фирме прайс-лист с ценами на комплектующие. Дома, в тишине, проанализируйте цены, решите, что и у кого вы собираетесь купить, выделите цветным маркером интересующие пункты. Попросите знакомого, который разбирается в компьютерах, помочь вам с покупкой. Если этот знакомый окажется студентом первого курса или даже школьником, не пренебрегайте его советами. Сейчас многие молодые люди в возрасте 15 лет знакомы с ПК очень близко и не раз разбирали и собирали его, о чем свидетельствуют тревожные вопросы их мам, которые, видя, как безжалостно их сыновья снимают, подключают винчестеры, форматируют их, "разбивают" на разделы, боятся, что те сломают свои электронные машины. Если нет ни одного знакомого, разбирающегося в компьютерах, все равно не ходите покупать ПК в одиночку — вас могут сбить с толку недобросовестные продавцы. Например, если каких-то комплектующих нет в наличии в магазине или на складе, они начнут навязывать приобретение других, которые вам по тем или иным причинам не нравятся. Если вы живете далеко от магазина и хотите увезти компьютер в тот же день, то оговорите это сразу. Интересуйтесь распо-